ĐẠI HỌC THÁI NGUYÊN TRƯỜNG ĐẠI HỌC CÔNG NGHỆ THÔNG TIN VÀ TRUYỀN THÔNG

VI VĂN LẬP

# XÂY DỰNG ỨNG DỤNG TRAO ĐỔI LINH KIỆN, THIẾT BỊ ĐIỆN TỬ TRÊN ANDROID

# ĐỒ ÁN TỐT NGHIỆP ĐẠI HỌC

NGHÀNH KỸ THUẬT PHẦN MỀM

THÁI NGUYÊN, NĂM 2023

## **ĐẠI HỌC THÁI NGUYÊN**

**TRƯỜNG ĐẠI HỌC CÔNG NGHỆ THÔNG TIN VÀ TRUYỀN THÔNG**

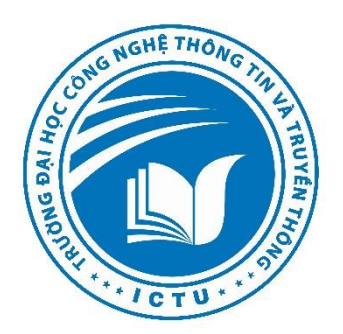

ảnh 3x4

# **ĐỒ ÁN TỐT NGHIỆP ĐẠI HỌC**

## **NGHÀNH KỸ THUẬT PHẦN MỀM**

*Đề tài:*

## **XÂY DỰNG ỨNG DỤNG TRAO ĐỔI LINH KIỆN, THIẾT BỊ ĐIỆN TỬ TRÊN ANDROID**

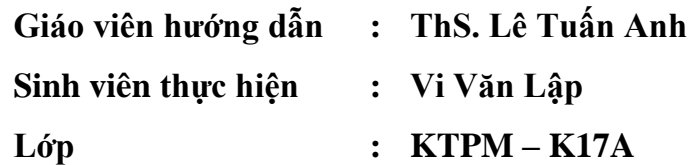

**THÁI NGUYÊN, NĂM 2023**

#### **LỜI CẢM ƠN**

<span id="page-2-0"></span>Trước tiên em xin bày tỏ lời cảm ơn chân thành đến các thầy, cô giáo đã giảng dạy, hướng dẫn và giúp đỡ em trong thời gian học tập và nghiên cứu hoàn thành đồ án tốt nghiệp này.

Đặc biệt, em xin được bày tỏ lòng biết ơn sâu sắc tới thầy giáo *ThS. Lê Tuấn Anh* đã tận tình hướng dẫn, giúp đỡ và đóng góp cho em nhiều ý kiến quý báu để hoàn thành đồ án tốt nghiệp này.

Xin chân thành cảm ơn các thầy, cô giáo Trường Đại học Công nghệ thông tin và truyền thông, đặc biệt là các thầy cô trong bộ môn Công nghệ phần mềm, khoa Công nghệ thông tin đã giảng dạy, giúp đỡ và tạo điều kiện thuận lợi cho em trong thời gian học tập tại trường.

Cuối cùng, em xin chân thành cảm ơn gia đình và bạn bè đã động viên, quan tâm, giúp đỡ em hoàn thành khóa học và đồ án tốt nghiệp này.

> *Thái Nguyên, năm 2023*  **Sinh viên**

> > VI VĂN LẬP

## **LỜI CAM ĐOAN**

<span id="page-3-0"></span>Tôi cam đoan đồ án tốt nghiệp này là do bản thân tự nghiên cứu và thực hiện theo sự hướng dẫn khoa học của *ThS. Lê Tuấn Anh.*

Tôi xin hoàn toàn chịu trách nhiệm về tính pháp lý trong quá trình nghiên cứu khoa học của đồ án tốt nghiệp này.

> *Thái Nguyên, năm 2023*  **Sinh viên**

> > Vi Văn Lập

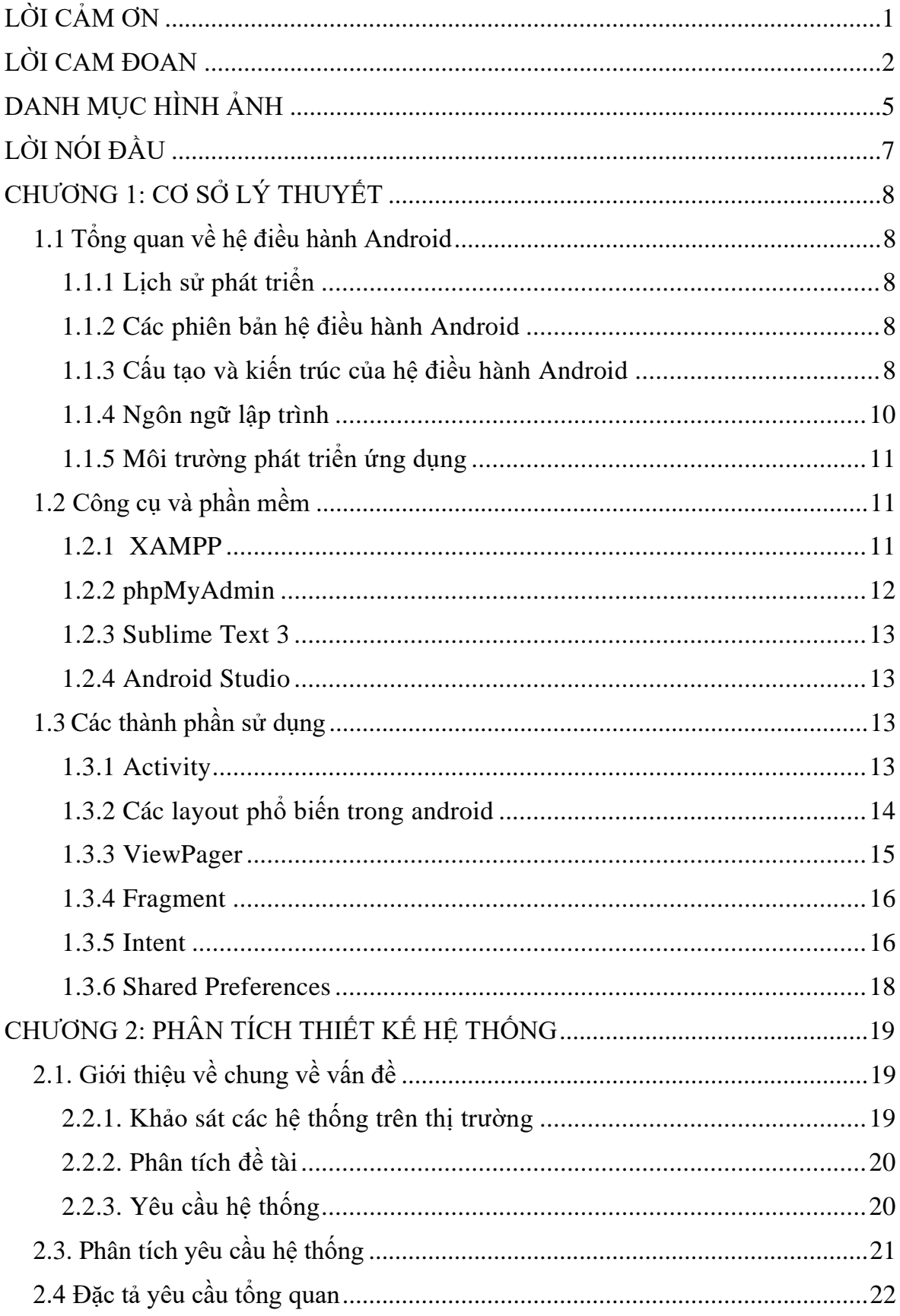

## **MUC LUC**

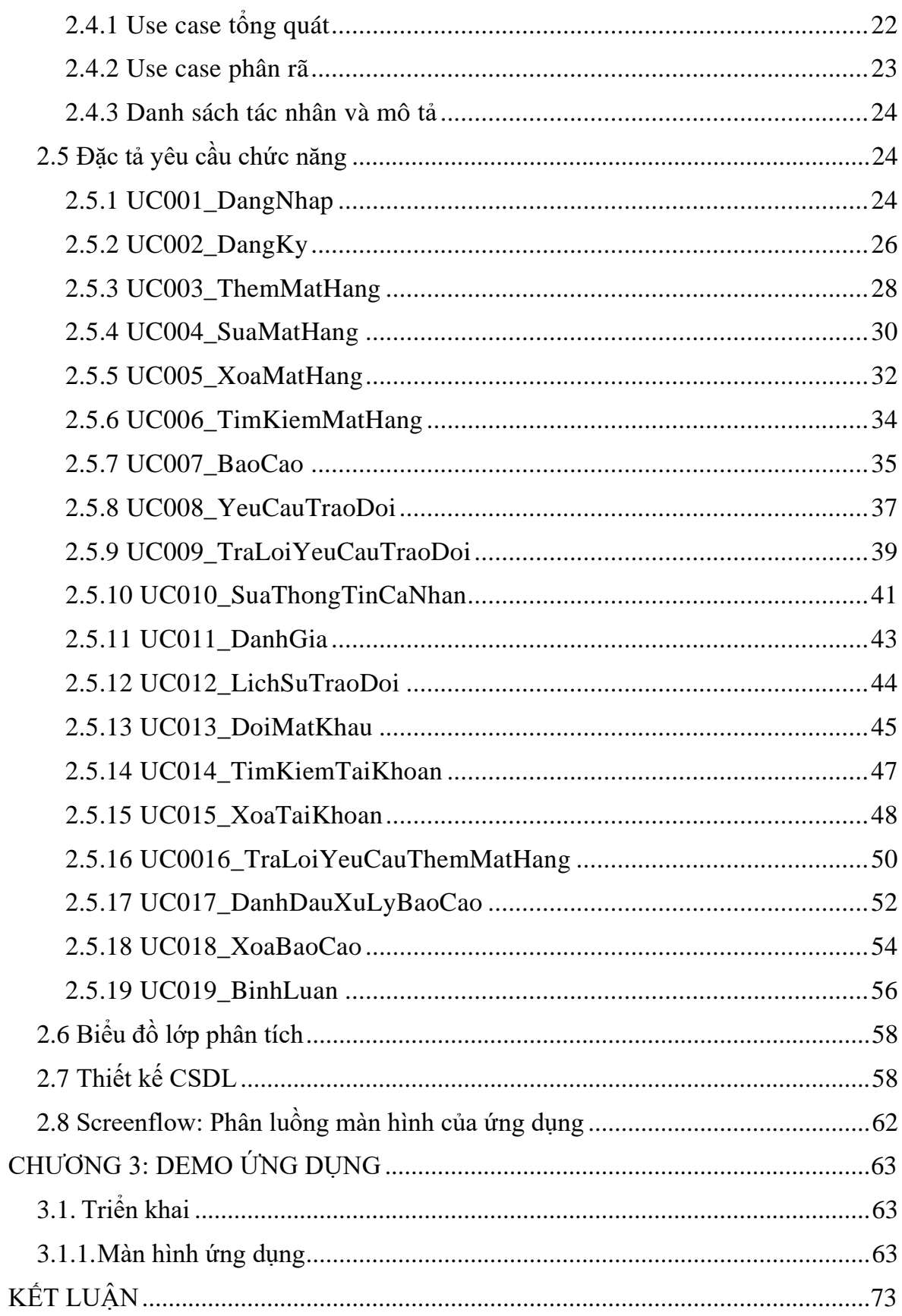

## **DANH MỤC HÌNH ẢNH**

<span id="page-6-0"></span>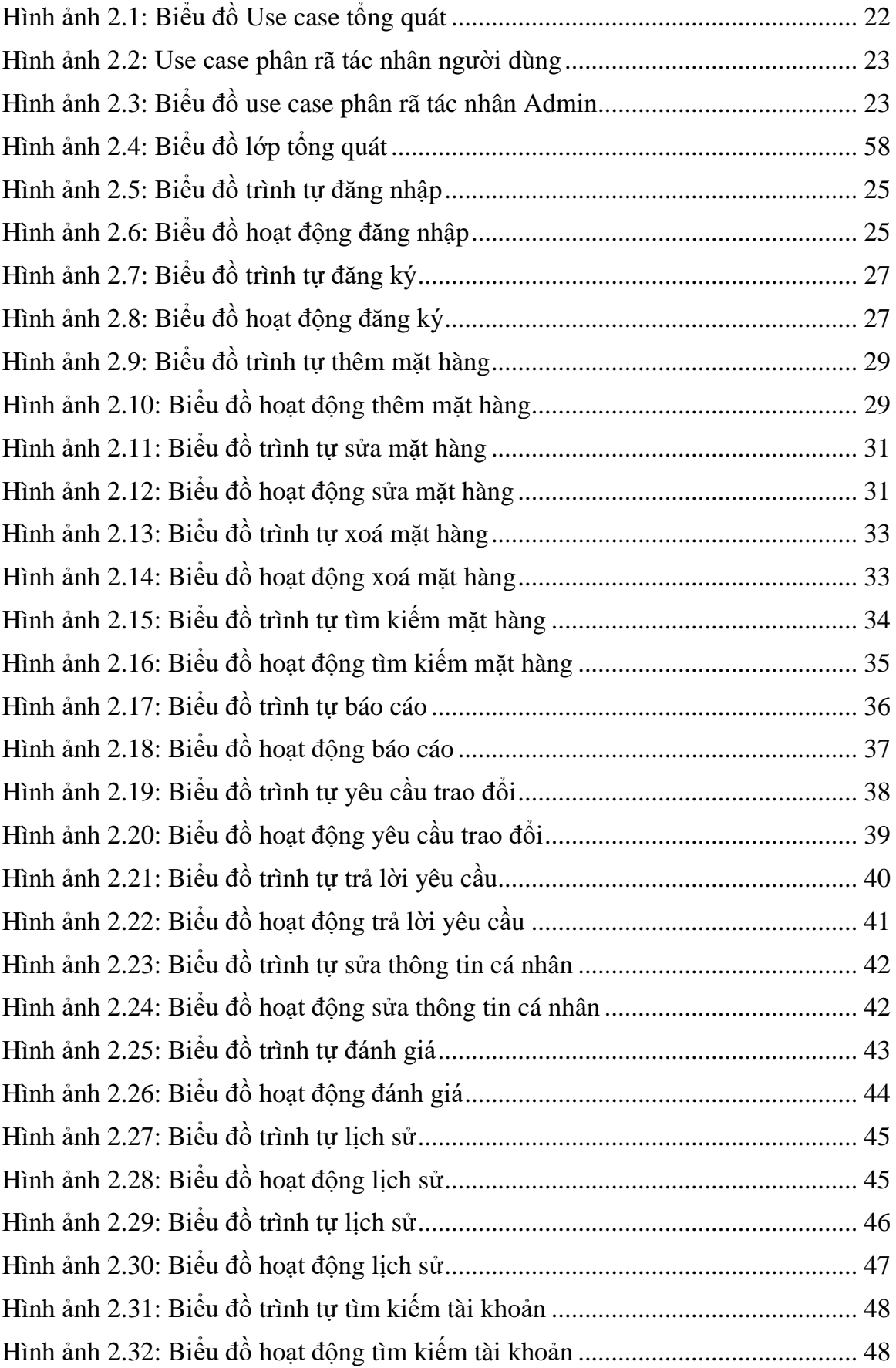

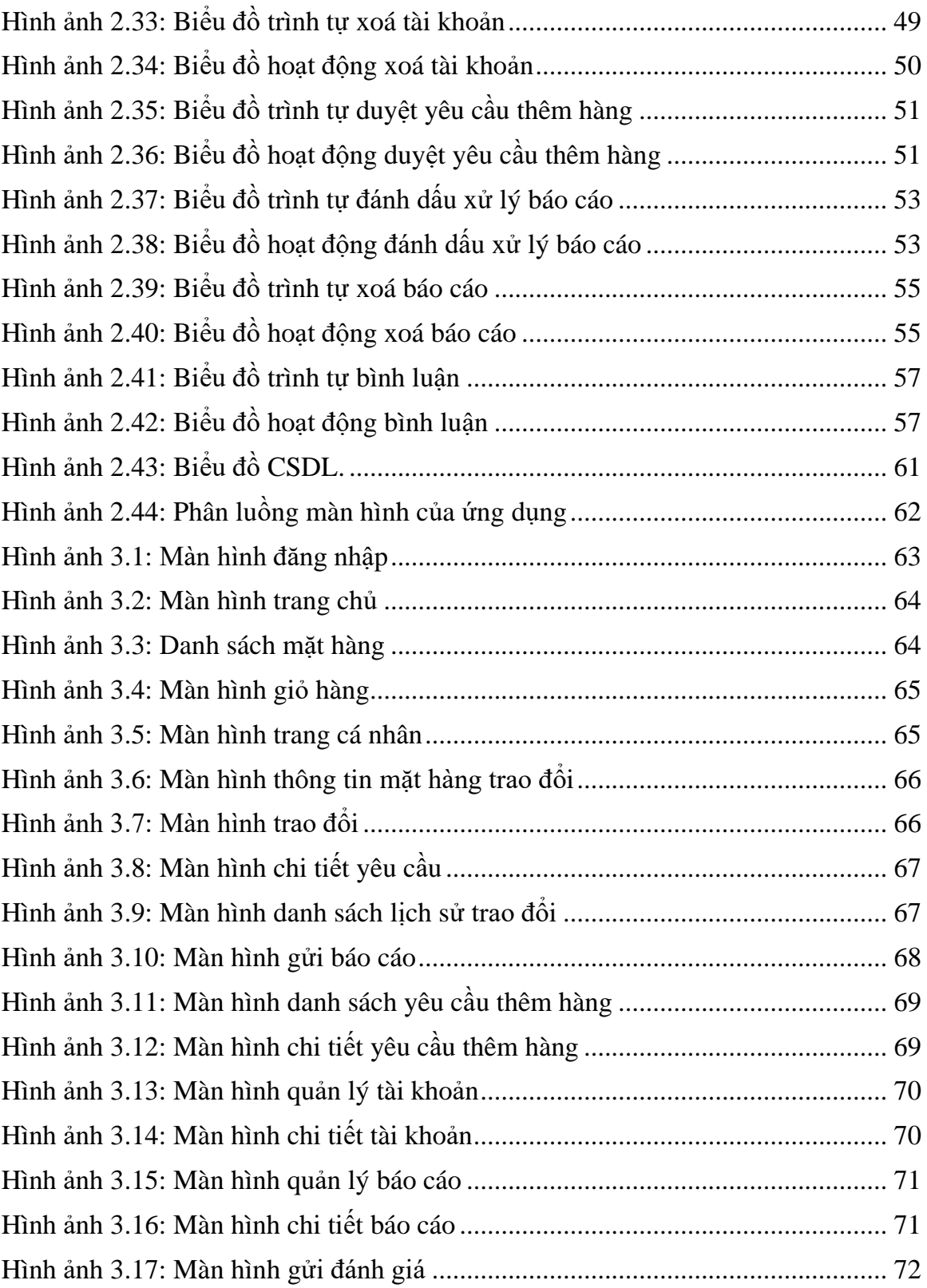

#### **LỜI NÓI ĐẦU**

<span id="page-8-0"></span>Ngày nay, các thiết bị điện tử và linh kiện máy tính cũng đóng vai trò quan trọng trong việc giải trí, học tập và làm việc của con người. Công nghệ ngày càng phát triển nhanh và đa dạng, khiến nhu cầu về các thiết bị điện tử và linh kiện máy tính cũng tăng lên. Vì vậy nhu cầu thay đổi để lựa chọn các thiết bị điện tử và linh kiện máy tính để phù hợp với từng người cũng thay đổi theo thời gian.

Thông thường sau khi mọi người dã có cho mình những thiết bị, linh kiện với phiên bản mới, hoạt động tốt hơn thì hững thiết bị, linh kiện cũ thường sẽ bị lãng quên và bỏ phí. Một số có thể được chuyển đổi thành một sản phẩm mới hoặc được sử dụng cho một mục đích khác. Số khác có thể bán lại thiết bị điện tử cũ của mình cho một trung tâm mua hàng cũ hoặc trao đổi với một nhà bán lại. Tuy nhiên với số người bán lại thiết bị điện tử cũ thì giá cả sẽ không được như mong đợi.

Đứng trước những vấn đề trên em đã quyết định nhanh chóng ngay từ những tuần đầu tiên là chọn đề tài: "*Xây dựng ứng dụng trao đổi linh kiện, thiết nị điện tử trên Android"*. Ứng dụng sẽ là cầu nối liên kết giữa người cung cấp các sản phẩm muốn bán, trao đổi lấy sản phẩm phù hợp với nhu cầu và người cần mua, trao đổi.

Sinh Viên

**Vi Văn Lập**

## **CHƯƠNG 1: CƠ SỞ LÝ THUYẾT**

## <span id="page-9-1"></span><span id="page-9-0"></span>**1.1 Tổng quan về hệ điều hành Android**

## <span id="page-9-2"></span>**1.1.1 Lịch sử phát triển**

- − Năm 2003, Android Inc được thành lập bởi Andy Rubin, Rich Miner, Nick Sears và Chris White tại california.
- − Năm 2005, Google sở hữu Android cùng với các quản lý.
- − Năm 2007, OHA(Open Handset Alliance ) được thành lập bởi Google cùng với nhiều nhà sản xuất phần cứng, thiết bị không dây và vi xử lý. Công bố nền tảng phát triển Android1.0.
- − Năm 2008, thiết bị HTC Dream là phiên bản thế hệ đầu tiên hoạt động với hệ điều hành Android 1.0.
- − Năm 2010, Google khởi đầu dòng thiết bị đầu tiên của HTC là Nexus One.
- − Năm 2013, Ra mắt loại thiết bị phiên bản GPE.
- − Năm 2014, Google công báo Android wear, hệ điều hành dành cho các thiết bi đeo được.

## <span id="page-9-3"></span>**1.1.2 Các phiên bản hệ điều hành Android**

Trải qua khoảng thời gian dài phát triển thì hệ điều hành Android đã trải qua rất nhiều phiên bản khác nhau. Nổi bật nhất là cập nhật kể từ version chính thức 1.5 và được gọi là "Cupcake" ra đời năm 2009. Tiếp đó, hệ điều hành Android đã được cập nhật thường xuyên hơn và phiên bản android mới nhất hiện nay là Android 11(Android R) ra mắt vào tháng 9/2020.

## <span id="page-9-4"></span>**1.1.3 Cấu tạo và kiến trúc của hệ điều hành Android**

## **1.1.3.1 Cấu tạo**

Android được hình thành dựa trên nền tảng linux nhân 2.6, từ phiên bản 4.0 sử dụng Linux nhân 3.x. Gồm 3 thành phần chính:

- − Middleware.
- − Các thư viện và API viết bằng C.
- − Các ứng dụng thực thi viết bằng java.Sử dụng máy ảo Dalvik để biên dịch mã .dex (Dalvik Excuteable) sang Java bytecode.